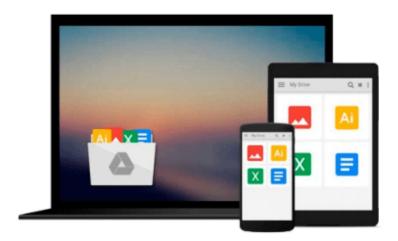

## Konfigurieren von Microsoft Windows Vista Client - Original Microsoft Training: Examen 70-620

Orin Thomas

## Download now

<u>Click here</u> if your download doesn"t start automatically

## Konfigurieren von Microsoft Windows Vista Client - Original **Microsoft Training: Examen 70-620**

Orin Thomas

Konfigurieren von Microsoft Windows Vista Client - Original Microsoft Training: Examen 70-620 Orin Thomas

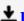

**Download** Konfigurieren von Microsoft Windows Vista Client - ...pdf

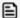

Read Online Konfigurieren von Microsoft Windows Vista Client ...pdf

## Download and Read Free Online Konfigurieren von Microsoft Windows Vista Client - Original Microsoft Training: Examen 70-620 Orin Thomas

#### From reader reviews:

#### **Andrew Wilson:**

Have you spare time for any day? What do you do when you have more or little spare time? That's why, you can choose the suitable activity to get spend your time. Any person spent their own spare time to take a stroll, shopping, or went to the actual Mall. How about open or maybe read a book entitled Konfigurieren von Microsoft Windows Vista Client - Original Microsoft Training: Examen 70-620? Maybe it is for being best activity for you. You already know beside you can spend your time using your favorite's book, you can better than before. Do you agree with the opinion or you have various other opinion?

#### **Randy Garrison:**

Nowadays reading books become more and more than want or need but also turn into a life style. This reading behavior give you lot of advantages. Associate programs you got of course the knowledge even the information inside the book that improve your knowledge and information. The details you get based on what kind of reserve you read, if you want have more knowledge just go with education and learning books but if you want sense happy read one along with theme for entertaining like comic or novel. The Konfigurieren von Microsoft Windows Vista Client - Original Microsoft Training: Examen 70-620 is kind of e-book which is giving the reader capricious experience.

#### **Patrick Bodin:**

Reading a book can be one of a lot of activity that everyone in the world really likes. Do you like reading book consequently. There are a lot of reasons why people fantastic. First reading a guide will give you a lot of new data. When you read a book you will get new information because book is one of numerous ways to share the information as well as their idea. Second, examining a book will make you actually more imaginative. When you studying a book especially fiction book the author will bring that you imagine the story how the personas do it anything. Third, you can share your knowledge to some others. When you read this Konfigurieren von Microsoft Windows Vista Client - Original Microsoft Training: Examen 70-620, you are able to tells your family, friends along with soon about yours reserve. Your knowledge can inspire the others, make them reading a guide.

#### **Donna Moore:**

Spent a free a chance to be fun activity to try and do! A lot of people spent their leisure time with their family, or their friends. Usually they performing activity like watching television, gonna beach, or picnic within the park. They actually doing ditto every week. Do you feel it? Do you need to something different to fill your own free time/ holiday? Can be reading a book may be option to fill your free of charge time/ holiday. The first thing that you'll ask may be what kinds of reserve that you should read. If you want to try out look for book, may be the book untitled Konfigurieren von Microsoft Windows Vista Client - Original Microsoft Training: Examen 70-620 can be excellent book to read. May be it is usually best activity to you.

Download and Read Online Konfigurieren von Microsoft Windows Vista Client - Original Microsoft Training: Examen 70-620 Orin Thomas #J4H0TK6A3OU

# Read Konfigurieren von Microsoft Windows Vista Client - Original Microsoft Training: Examen 70-620 by Orin Thomas for online ebook

Konfigurieren von Microsoft Windows Vista Client - Original Microsoft Training: Examen 70-620 by Orin Thomas Free PDF d0wnl0ad, audio books, books to read, good books to read, cheap books, good books, online books, books online, book reviews epub, read books online, books to read online, online library, greatbooks to read, PDF best books to read, top books to read Konfigurieren von Microsoft Windows Vista Client - Original Microsoft Training: Examen 70-620 by Orin Thomas books to read online.

# Online Konfigurieren von Microsoft Windows Vista Client - Original Microsoft Training: Examen 70-620 by Orin Thomas ebook PDF download

Konfigurieren von Microsoft Windows Vista Client - Original Microsoft Training: Examen 70-620 by Orin Thomas Doc

Konfigurieren von Microsoft Windows Vista Client - Original Microsoft Training: Examen 70-620 by Orin Thomas Mobipocket

Konfigurieren von Microsoft Windows Vista Client - Original Microsoft Training: Examen 70-620 by Orin Thomas EPub